In[ ]:= **Length[DeleteFile /@ FileNames["index.html", "C:\\drorbn\\AcademicPensieve\\Album", 2]]** Out[ $e$ ]= 48

```
In[ ]:= SetDirectory[
  "C:\\drorbn\\AcademicPensieve\\Album\\2020.12.13_Bruce_Hike_11-_Scenic_Drive_to
     _Hermitage_Gatehouse"];
Interpretation[ImageResize[Import@#, 400], #] → "" & /@
 FileNames["*.jpg" "*.jpeg" "*.png" "*.mp4"]
```
With Itai. A very short day, but a very beautiful one. It was rainy the day before so all the waterfalls were flowing, and there were lots of them!

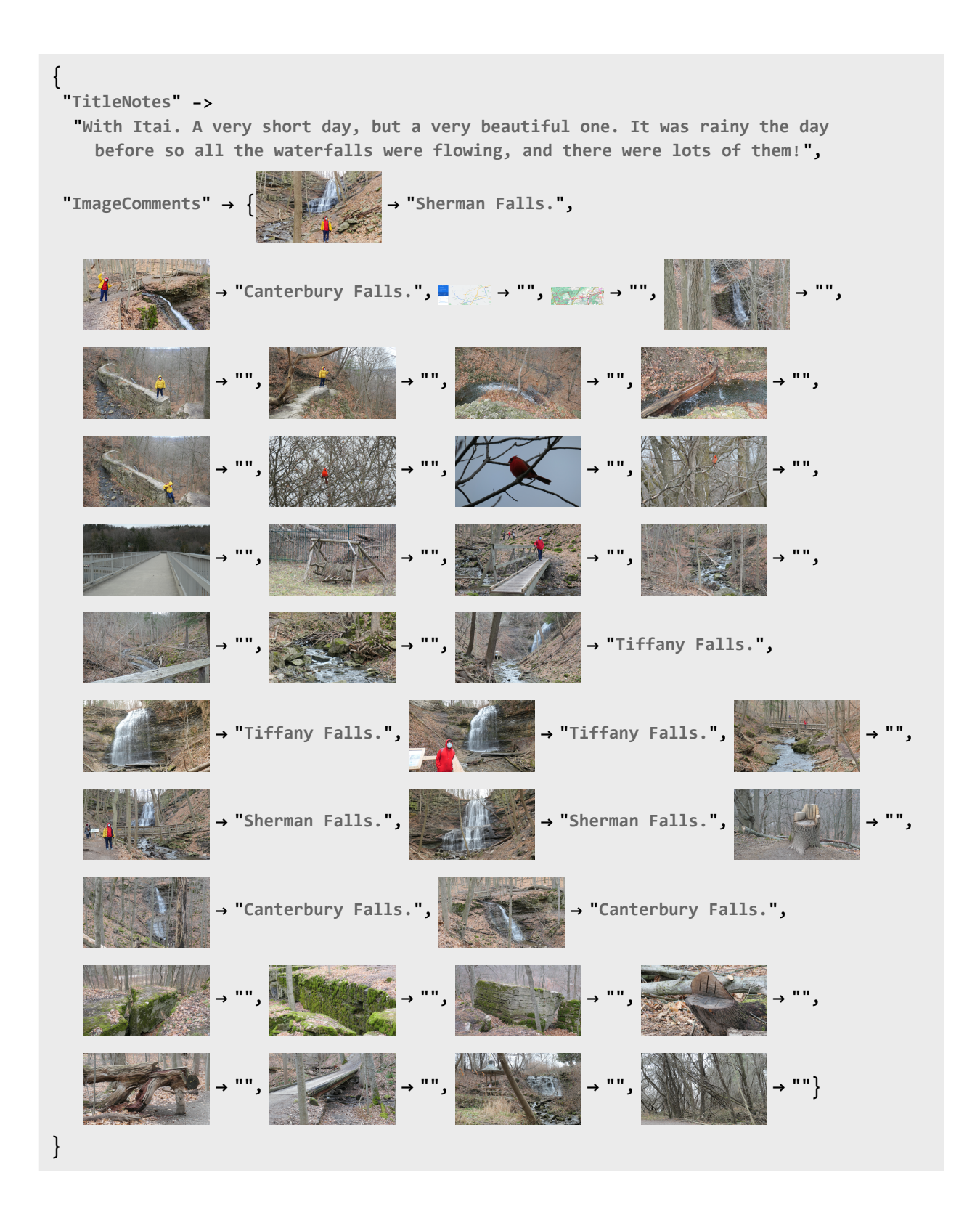